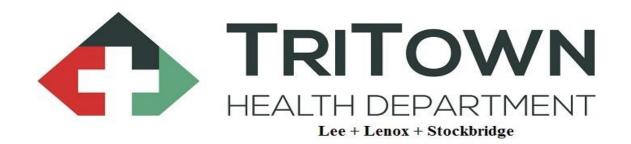

## Retail Tobacco Online Training Instructions

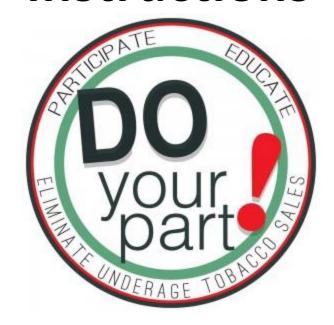

## **Tobacco Retailer Training Instructions**

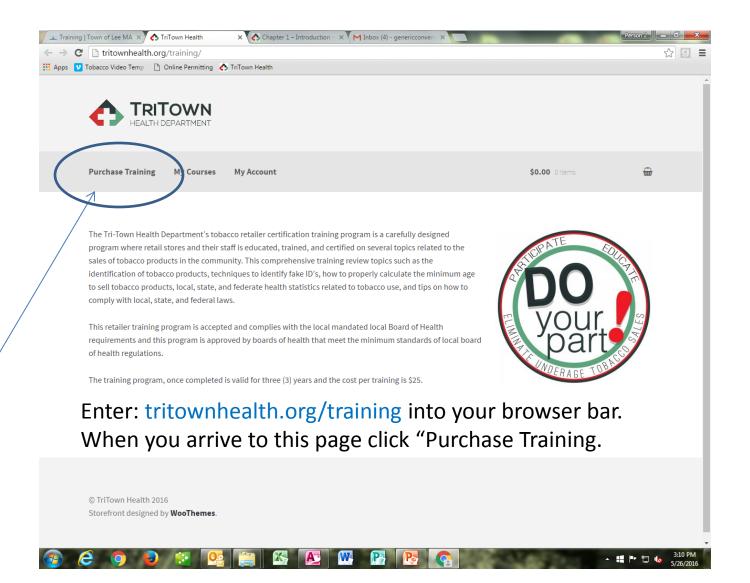

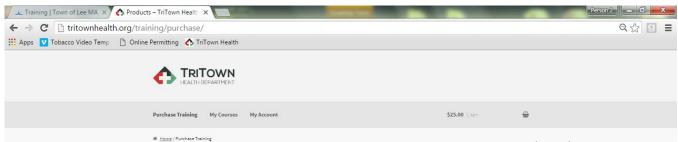

Select this option if you are a store manager/owner or corporation purchasing multiple vouchers for future use by employees.

Click "Add to Cart" to continue.

## **Purchase Training**

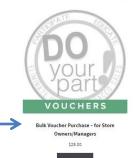

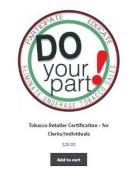

Select this option to access the training. You will be required to register as a user and enter a single use voucher provided by your employer. If you do not have a voucher, other payment options are available.

Click "Add to Cart" to continue.

© TriTown Health 2016 Storefront designed by **WooThemes**.

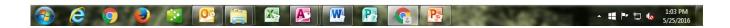

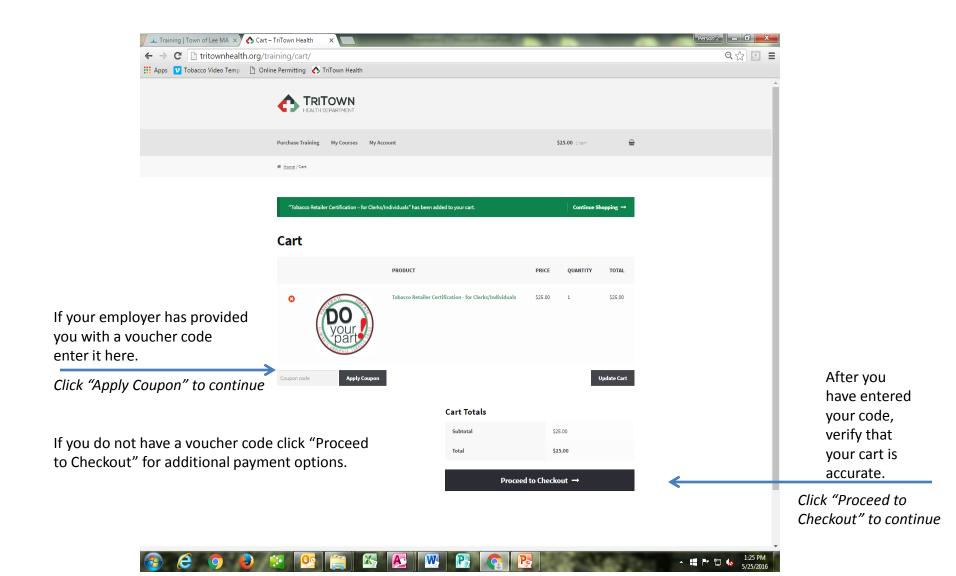

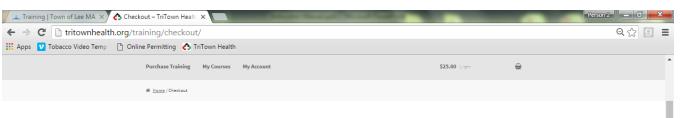

Fill out all fields completely. If your establishment has multiple locations please include the store number. If you are a independent business you do not have to enter a store number.

\*Each user MUST have a unique email address. Receipt of purchase will be sent to this email.

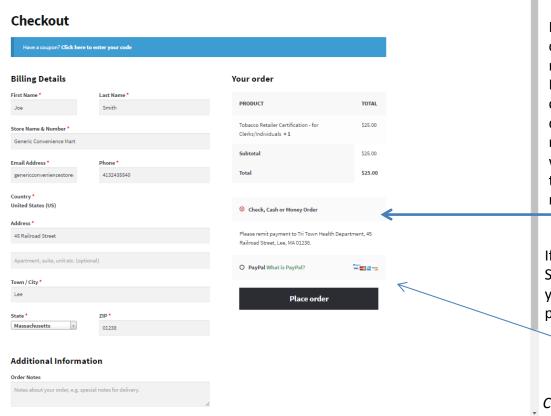

If you are not using a voucher code, select your preferred method of payment here. Payments made with cash, check or money order will display as pending until received and approved. You will be unable to access the training until payment is received.

If you want to use a credit card, Select this option. Then verify tha your billing Details and method of payment are correct.

Click "Place Order" to continue

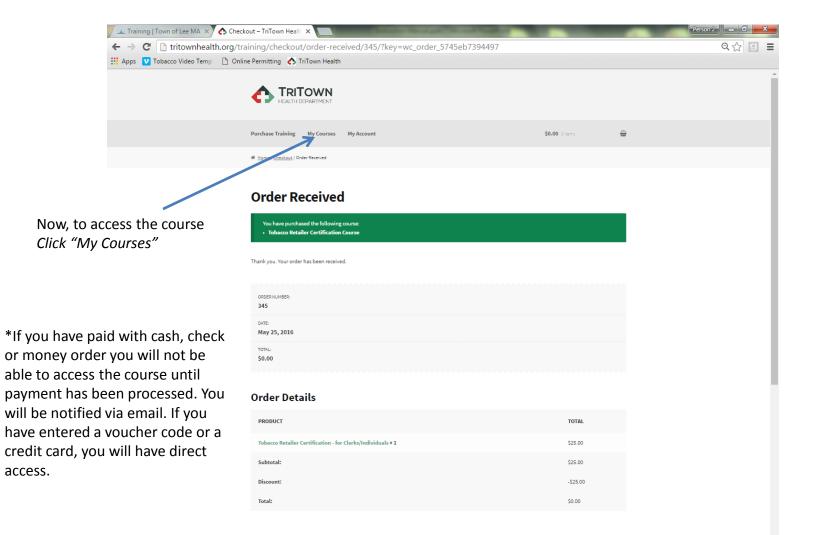

access.

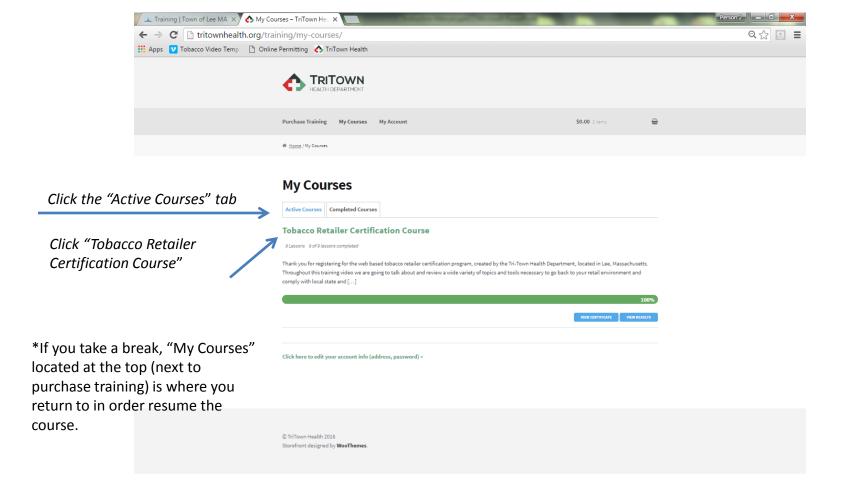

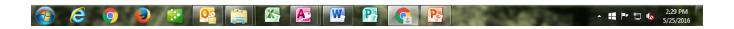

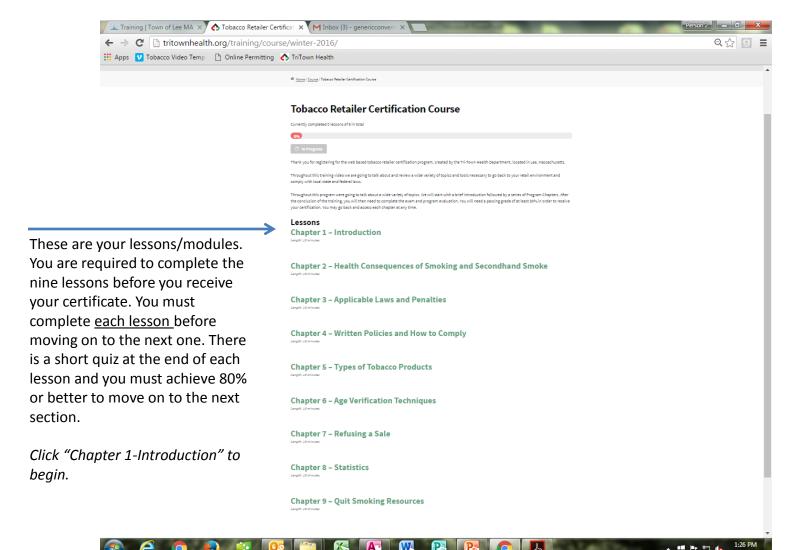

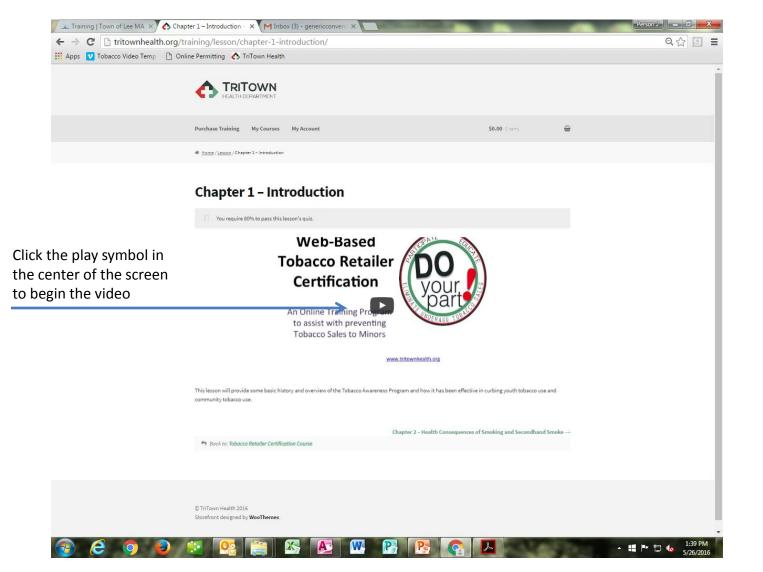

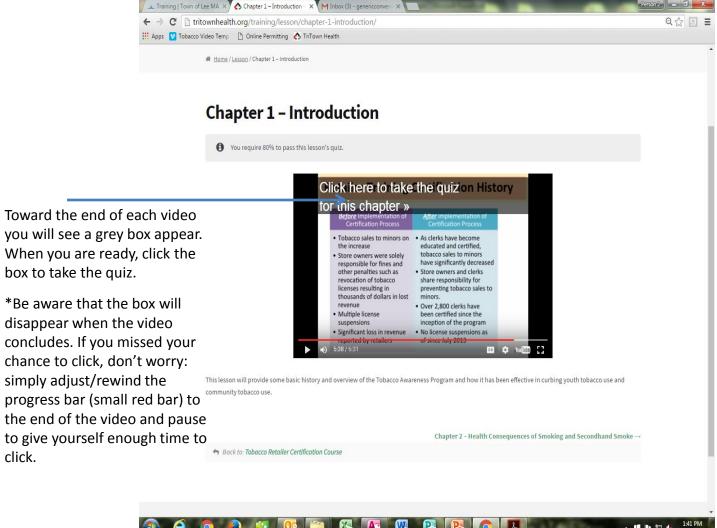

\*For best results it is recommended that you utilize the most current version of your web browser. If the quiz button on the player is blacked out, you could be using an older browser. If you click the black box it will still redirect you to the quiz. If you are using Internet Explorer and having issues, try Google Chrome.

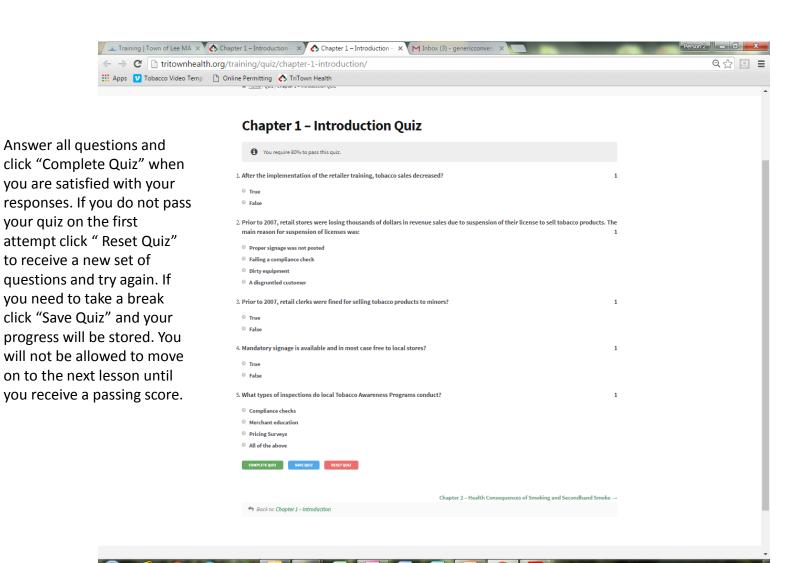

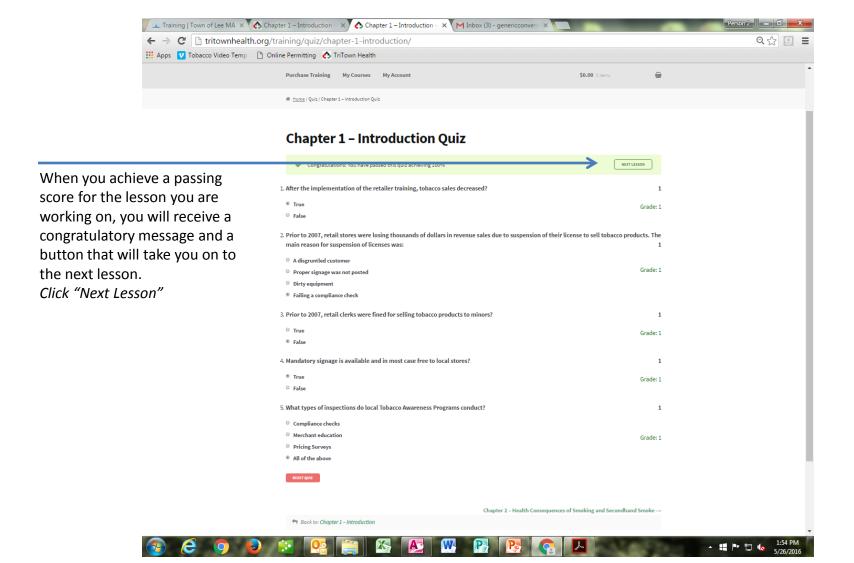

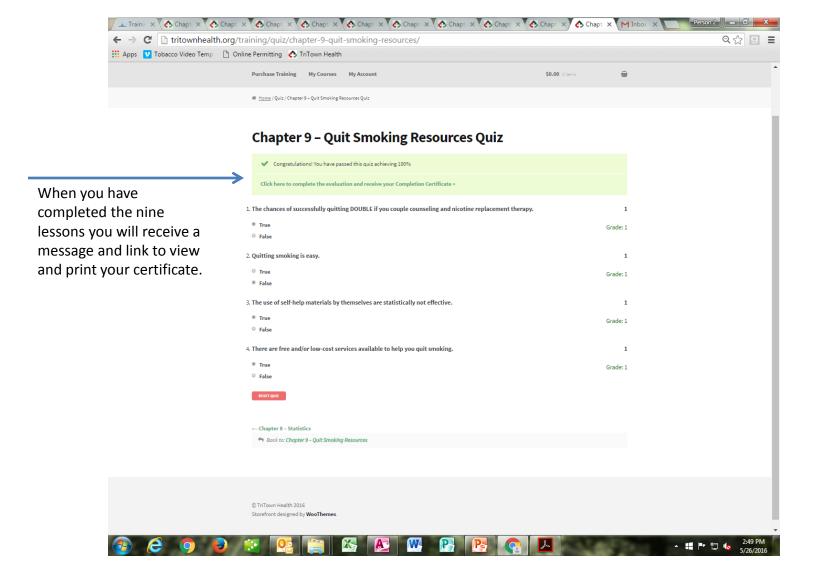

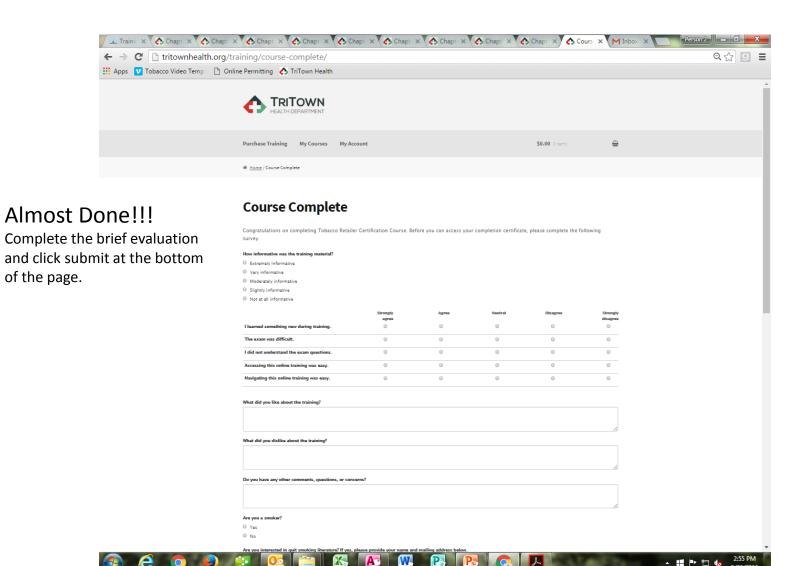

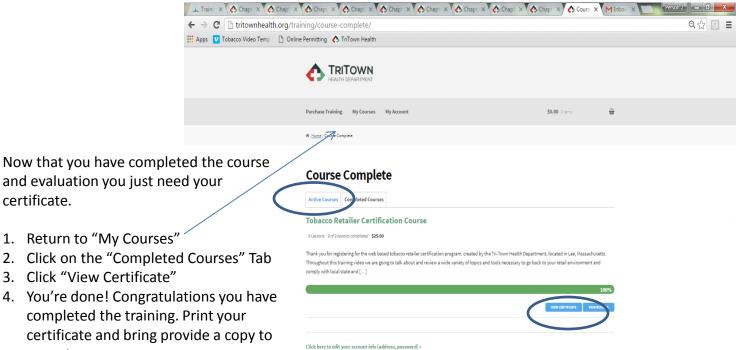

your store manager.

\*Should you need additional copies of your certificate repeat these steps.

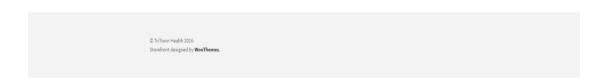

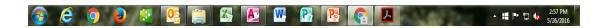

## **Bulk Voucher Purchases**

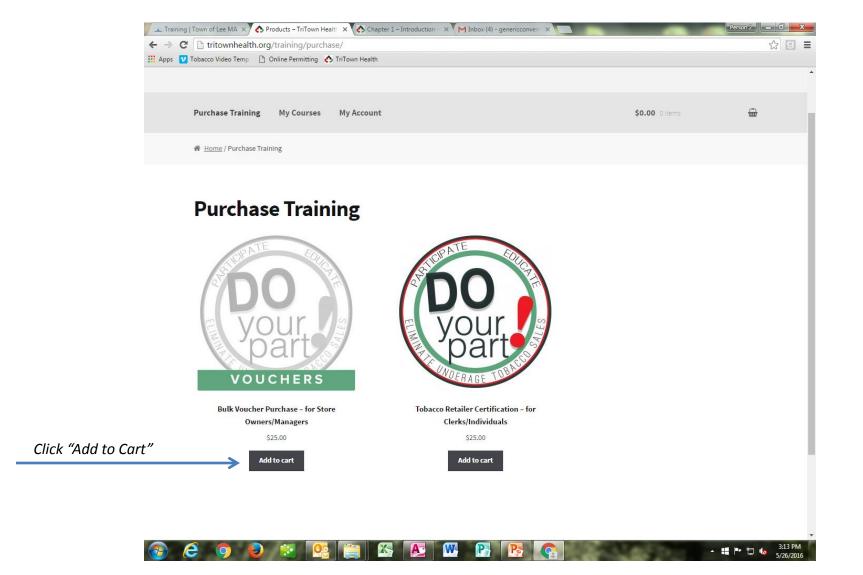

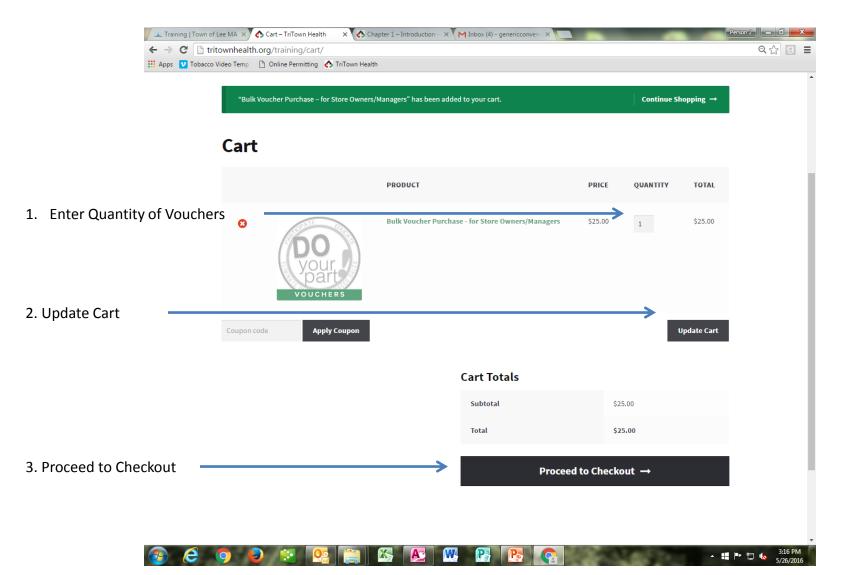

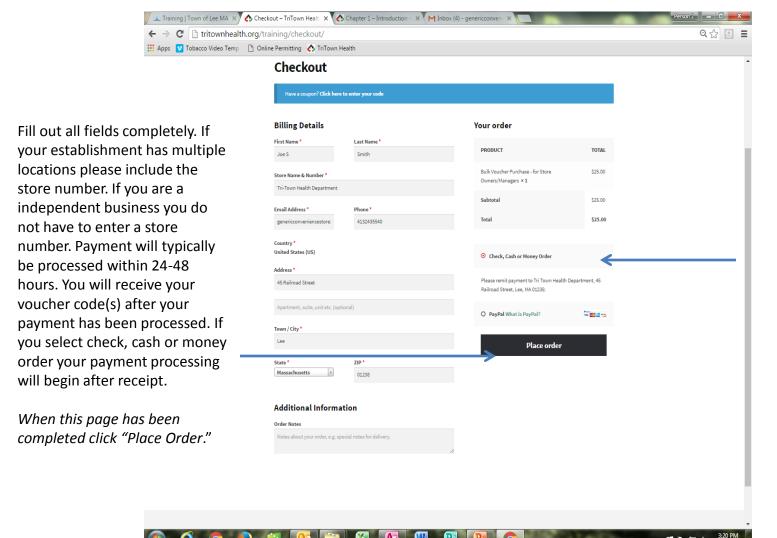

\*You may select check, cash or money order.
Your order will remain on hold until payment is received.

If you are paying with a credit card select PayPal. Your order will be processed. Once processed, you will receive your voucher codes for employee use.